Outline DAC vs. MAC

3 / 43

- Mandatory access control
- 2 Labels and lattices
- 3 LOMAC
- 4 SELinux

- Most people are familiar with discretionary access control (DAC)
  - Unix permission bits are an example
  - E.g., might set file private so that only group friends can read it:
    -rw-r--- 1 dm friends 1254 Feb 11 20:22 private
  - Anyone with access to information can further propagate that information at his/her discretion:
    - \$ Mail sigint@enemy.gov < private</pre>

#### Mandatory access control (MAC) can restrict propagation

- Security administrator may allow you to read but not disclose file
- Not to be confused with Message Authentication Codes and Medium Access Control, also both "MAC"

1/43 2/43

## **MAC** motivation

- Prevent users from disclosing sensitive information (whether accidentally or maliciously)
  - E.g., classified information requires such protection
- Prevent software from surreptitiously leaking data
  - Seemingly innocuous software may steal secrets in the background
  - Such a program is known as a trojan horse
- Case study: Symantec AntiVirus 10
  - Contained a remote exploit (attacker could run arbitrary code)
  - Inherently required access to all of a user's files to scan them
  - Can an OS protect private file contents under such circumstances?

# **Example: Anti-virus software**

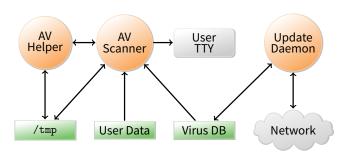

- Scanner checks for virus signatures
- Update daemon downloads new virus signatures
- How can OS enforce security without trusting AV software?
  - Must not leak contents of your files to network
  - Must not tamper with contents of your files

4 / 43

## **Example: Anti-virus software**

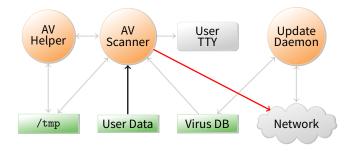

- Scanner can write your private data to network
- Prevent scanner from invoking any system call that might send a network messages?

# **Example: Anti-virus software**

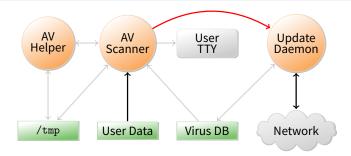

- Scanner can send private data to update daemon
- Update daemon sends data over network
  - Can cleverly disguise secrets in order/timing of update requests
- Block IPC & shared memory system calls in scanner?

# **Example: Anti-virus software**

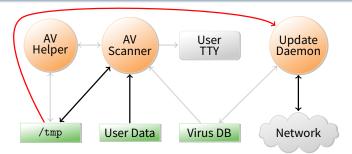

- Scanner can write data to world-readable file in /tmp
- Update daemon later reads and discloses file
- Prevent update daemon from using /tmp?

# **Example: Anti-virus software**

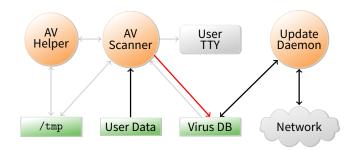

- Scanner can acquire read locks on virus database
  - Encode secret user data by locking various ranges of file
- Update daemon decodes data by detecting locks
  - Discloses private data over the network
- Have trusted software copy virus DB for scanner?

4/43

# The list goes on

- Scanner can call setproctitle with user data
  - Update daemon extracts data by running ps
- Scanner can bind particular TCP or UDP port numbers
  - Sends no network traffic, but detectable by update daemon
- Scanner can relay data through another process
  - Call ptrace to take over process, then write to network
  - Use sendmail, httpd, or portmap to reveal data
- Disclose data by modulating free disk space
- Can we ever convince ourselves we've covered all possible communication channels?
  - Not without a more systematic approach to the problem

## **Outline**

- Mandatory access control
- 2 Labels and lattices
- 3 LOMAC
- 4 SELinux

5 / 43

6/43

## Bell-La Padula model [BL]

#### View the system as subjects accessing objects

- Access control: take requests as input and output decisions
- Four modes of access are possible:
  - execute no observation or alteration
  - read observation
  - append alteration
  - write both observation and modification

#### • An access matrix M encodes permissible access types

- As in last lecture, subjects are rows, objects are columns
- The current access set, b, is (subj, obj, attr) triples
  - Encodes accesses in progress (e.g., open files)
  - At a minimum,  $(S, O, A) \in b$  requires A permitted by cell  $M_{S,O}$

## **Security levels**

- A security level or label is a pair (c, s) where:
  - c = classification E.g., 1 = unclassified, 2 = secret, 3 = topsecret
  - s = category-set E.g., Nuclear, Crypto
- $(c_1, s_1)$  dominates  $(c_2, s_2)$  iff  $c_1 \ge c_2$  and  $s_1 \supseteq s_2$ 
  - $L_1$  dominates  $L_2$  is sometimes written  $L_1 \times L_2$  or  $L_1 \supseteq L_2$
  - Labels then form a *lattice* (partial order with lub & glb)
- Inverse of dominates relation is can flow to, written □
  - $L_1 \sqsubseteq L_2$  (" $L_1$  can flow to  $L_2$ ") means  $L_2$  dominates  $L_1$
- Subjects and objects are assigned security levels
  - level(S), level(O) security level of subject/object

  - Since level(S) is max, sometimes called S's clearance

7/43

# **Security properties**

Two access control properties with respect to labels:

- The simple security or ss-property (DAC):
  - For any  $(S, O, A) \in b$ , if A includes observation, then level(S) must dominate level(O), i.e., level(O)  $\sqsubseteq$  level(S)
  - E.g., an unclassified user cannot read a top-secret document
- The star security or ⋆-property (MAC):
  - If any subject observes  $O_1$  and modifies  $O_2$ , then level $(O_2)$  dominates level $(O_1)$ , i.e., level $(O_1) \sqsubseteq \text{level}(O_2)$ .
  - E.g., no subject can read a top secret file, then write a secret file
  - More precisely, given  $(S, O, A) \in b$ :

if A = r then level(0)  $\sqsubseteq$  current-level(S) "no read up"

if A = a then current-level(S)  $\sqsubseteq$  level(O) "no write down"

if A = w then current-level(S) = level(O)

# Labels form a lattice [Denning]

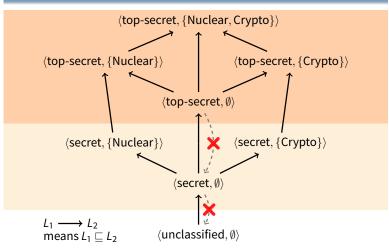

10 / 43

# Labels form a lattice [Denning]

9 / 43

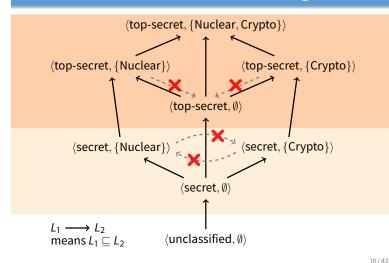

Labels form a lattice [Denning]

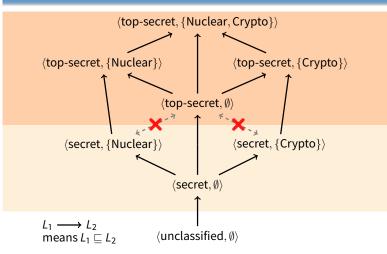

10 / 43

## **□** is transitive

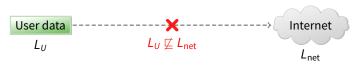

- Transitivity makes it easier to reason about security
- Example: Label user data so it cannot flow to Internet
  - Policy holds regardless of what other software does

**□** is transitive

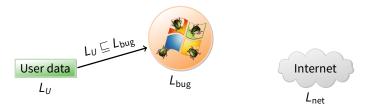

- Transitivity makes it easier to reason about security
- Example: Label user data so it cannot flow to Internet
  - Policy holds regardless of what other software does
- Suppose untrustworthy software reads file

# **□** is transitive

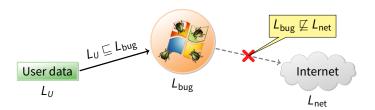

- Transitivity makes it easier to reason about security
- Example: Label user data so it cannot flow to Internet
  - Policy holds regardless of what other software does
- Suppose untrustworthy software reads file
  - Process labeled  $L_{\text{bug}}$  reads file, so must have  $L_U \sqsubseteq L_{\text{bug}}$
  - If  $L_U \sqsubseteq L_{\text{bug}}$  and  $L_U \not\sqsubseteq L_{\text{net}}$ , it follows that  $L_{\text{bug}} \not\sqsubseteq L_{\text{net}}$ .

## **□** is transitive

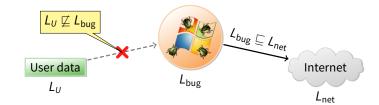

- Transitivity makes it easier to reason about security
- Example: Label user data so it cannot flow to Internet
  - Policy holds regardless of what other software does
- Conversely, a process that can write to the network cannot read the file

11 / 43

11 / 43

# **Straw man MAC implementation**

- \_\_\_\_
- Take an ordinary Unix system
- Put labels on all files and directories to track levels
- Each user *U* assigned a security clearance, level(*U*), on login
- Determine current security level dynamically
  - When U logs in, start with lowest curent-level
  - Increase current-level as higher-level files are observed (sometimes called a floating label system)
  - If U's level does not dominate current-level, kill program
  - Kill program that writes to file if current label can't flow to file label
- Is this secure?

# No: Covert channels

- System rife with covert storage channels
  - Low current-level process executes another program
  - New program reads sensitive file, gets high current-level
  - High program exploits covert channels to pass data to low
- E.g., high program inherits file descriptor
  - Can pass 4-bytes of information to low program in file offset
- Other storage channels:
  - Exit value, signals, file locks, terminal escape codes, ...
- If we eliminate storage channels, is system secure?

12 / 43

13 / 43

15 / 43

# No: Timing channels

#### Example: CPU utilization

- To send a 0 bit, use 100% of CPU in busy-loop
- To send a 1 bit, sleep and relinquish CPU
- Repeat to transfer more bits

#### Example: Resource exhaustion

- High program allocates all physical memory if bit is 1
- If low program slow from paging, knows less memory available
- More examples: Disk head position, processor cache/TLB polution, ...

# **Reducing covert channels**

- Observation: Covert channels come from sharing
  - If you have no shared resources, no covert channels
  - Extreme example: Just use two computers (common in DoD)
- Problem: Sharing needed
  - E.g., read unclassified data when preparing classified
- In general, can only hope to bound bandwidth of covert channels
- One approach: Strict partitioning of resources
  - Strictly partition and schedule resources between levels
  - Occasionally reapportion resources based on usage [Browne]
  - Do so infrequently to bound leaked information
  - Approach still not so good if many security levels possible

## **Declassification**

- Sometimes need to prepare unclassified report from classified data
- Declassification happens outside of traditional access control model
  - Present file to security officer for downgrade
- Job of declassification often not trivial

Mandatory access control

2 Labels and lattices

3 LOMAC

4 SELinux

- E.g., Microsoft word saves a lot of undo information
- This might be all the secret stuff you cut from document
- Another bad mistake: Redact PDF using black censor bars over or under text, leaving text selectable (e.g., [Cluley])

**Outline** 

Biba integrity model [Biba]

- Problem: How to protect integrity
  - Suppose text editor gets trojaned, subtly modifies files
  - Might mess up attack plans even without leaking anything
- Observation: Integrity is the converse of secrecy
  - In secrecy, want to avoid writing to lower-secrecy files
  - In integrity, want to avoid writing higher-integrity files
- Use integrity hierarchy parallel to secrecy one
  - Now security level is a  $\langle c, i, s \rangle$  triple, where i = integrity
  - $\langle c_1, i_1, s_1 \rangle \sqsubseteq \langle c_2, i_2, s_2 \rangle$  iff  $c_1 \leq c_2$  and  $i_1 \geq i_2$  and  $s_1 \subseteq s_2$
  - Only trusted users can operate at higher integrity (which is visually lower in the lattice—opposite of secrecy)
  - If you read less authentic data, your current integrity level gets lowered (putting you up higher in the lattice), and you can no longer write higher-integrity files

16 / 43

18 / 43

LOMAC [Fraser]

- MAC not widely accepted outside military
- LOMAC's goal: make MAC more palatable
  - Stands for Low water Mark Access Control
- Concentrates on Integrity
  - More important goal for many settings
  - E.g., don't want viruses tampering with all your files
  - Also don't have to worry as much about covert channels
- Provides reasonable defaults (minimally obtrusive)
- Has actually had impact
  - Originally available for Linux (2.2)
  - Now ships with FreeBSD
  - Windows introduced similar Mandatory Integrity Control (MIC)

19 / 43

## **LOMAC** overview

- Subjects are jobs (essentially processes)
  - Each subject labeled with an integrity number (e.g., 1, 2)

  - Subjects can be reclassified on observation of low-integrity data
- Objects (files, pipes, etc.) also labeled w. integrity level
  - Object integrity level is fixed and cannot change
- Security: Low-integrity subjects cannot write to high integrity objects
- New objects have level of their creator

## **LOMAC defaults**

[note: can-flow-to is downward; opposite of earlier diagram]

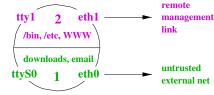

- Two levels: 1 and 2
- Level 2 (high-integrity) contains:
  - FreeBSD/Linux files intact from distro, static web server config
  - The console, trusted terminals, trusted network
- Level 1 (low-integrity) contains
  - NICs connected to Internet, untrusted terminals, etc.
- Idea: Suppose worm compromises your web server
  - Worm comes from network → level 1
  - Won't be able to muck with system files or web server config

# The self-revocation problem

**Self-revocation example** 

- · Want to integrate with Unix unobtrusively
- Problem: Application expectations
  - Kernel access checks usually done at file open time
  - Legacy applications don't pre-declare they will observe low-integrity data
  - An application can "taint" itself unexpectedly, revoking its own permission to access an object it created

- User has high-integrity (level 2) shell
- Runs: ps | grep user
  - Pipe created before ps reads low-integrity data
  - ps becomes tainted, can no longer write to grep

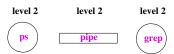

22 / 43 23 / 43

# **Self-revocation example**

- · User has high-integrity (level 2) shell
- Runs: ps | grep user
  - Pipe created before ps reads low-integrity data
  - ps becomes tainted, can no longer write to grep

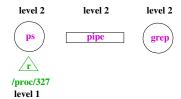

# **Self-revocation example**

- User has high-integrity (level 2) shell
- Runs: ps | grep user
  - Pipe created before ps reads low-integrity data
  - ps becomes tainted, can no longer write to grep

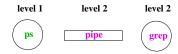

23/43

## **Self-revocation example**

- · User has high-integrity (level 2) shell
- Runs: ps | grep user
  - Pipe created before ps reads low-integrity data
  - ps becomes tainted, can no longer write to grep

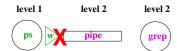

# Solution

- Don't consider pipes to be real objects
- Join multiple processes together in a "job"
  - Pipe ties processes together in job
  - Any processes tied to job when they read or write to pipe
  - So will lower integrity of both ps and grep
- Similar idea applies to shared memory and IPC
- Summary: LOMAC applies MAC to non-military systems
  - But doesn't allow military-style security policies (i.e., with secrecy, various categories, etc.)

23/43 24/43

# **Outline**

- Mandatory access control
- 2 Labels and lattices
- 3 LOMAC
- 4 SELinux

# The flask security architecture

- Problem: Military needs adequate secure systems
  - How to create civilian demand for systems military can use?
- Idea: Separate policy from enforcement mechanism
  - Most people will plug in simple DAC policies
  - Military can take system off-the-shelf, plug in new policy
- Requires putting adequate hooks in the system
  - Each object has manager that guards access to the object
  - Conceptually, manager consults security server on each access
- Flask security architecture prototyped in fluke
  - Now part of SElinux

Following figures from [Spencer]

26 / 43

## **Architecture**

# Client Object Request Object Manager Policy Enforcement Decision Enforcement Policy Policy Policy Policy Policy Policy Policy Policy

- Kernel mediates access to objects at "interesting" points
- · Kicks decision up to external (user-level) security server

# Challenges

Performance

25 / 43

- Adding hooks on every operation
- People who don't need security don't want slowdown
- Using generic enough data structures
  - Object managers independent of policy still need to associate data structures (e.g., labels) with objects
- Revocation
  - May interact in a complicated way with any access caching
  - Once revocation completes, new policy must be in effect
  - Bad guy cannot be allowed to delay revocation completion indefinitely

27/43 28/43

## **Basic flask concepts**

#### All objects are labeled with a security context

- Security context is an arbitrary string—opaque to object manager in the kernel
- Labels abbreviated with security IDs (SIDs)
  - 32-bit integer, interpretable only by security server
  - Not valid across reboots (can't store in file system)
  - Fixed size makes it easier for object manager to handle
- Queries to server done in terms of SIDs
  - Create (client SID, old obj SID, obj type)? → SID
  - Allow (client SID, obj SID, perms)? → {yes, no}

# **Creating new object**

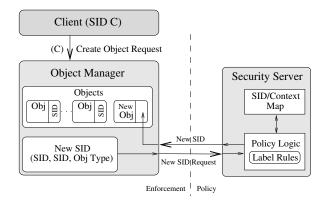

29/43 30/43

# **Security server interface [Loscocco]**

int security\_compute\_av(
 security\_id\_t ssid, security\_id\_t tsid,
 security\_class\_t tclass, access\_vector\_t requested,
 access\_vector\_t \*allowed, access\_vector\_t \*decided,
 \_\_u32 \*seqno);

- ssid, tsid source and target SIDs
- tclass type of target
  - E.g., regular file, device, raw IP socket, TCP socket, ...
- Server can decide more than it is asked for
  - access\_vector\_t is a bitmask of permissions
  - decided can contain more than requested
  - Effectively implements decision prefetching
- segno used for revocation (in a few slides)

# Access vector cache (AVC)

- Want to minimize calls into security server
- AVC caches results of previous decisions
  - Note: Relies on simple enumerated permissions
- Decisions therefore cannot depend on parameters:
  - Andy can authorize expenses up to \$999.99
  - Bob can run processes at priority 10 or higher
- · Decisions also limited to two SIDs
  - Complicates file relabeling, which requires 3 checks:

| Source       | Target       | Permission checked |
|--------------|--------------|--------------------|
| Subject SID  | Old file SID | Relabel-From       |
| Subject SID  | New file SID | Relabel-To         |
| Old file SID | New file SID | Transition-From    |

31/43

# **AVC in a query**

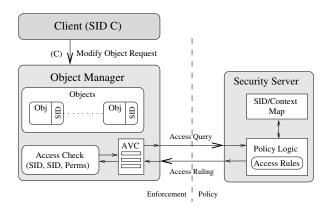

# **AVC** interface

int avc\_has\_perm\_ref(
 security\_id\_t ssid, security\_id\_t tsid,
 security\_class\_t tclass, access\_vector\_t requested,
 avc\_entry\_ref\_t \*aeref);

- avc\_entry\_ref\_t points to cached decision
  - Contains ssid, tsid, tclass, decision vec., & recently used info
- aeref argument is hint

33 / 43

- After first call, will be set to relevent AVC entry
- On subsequent calls speeds up lookup
- Example: New kernel check when binding a socket:

```
ret = avc_has_perm_ref(
   current->sid, sk->sid, sk->sclass,
   SOCKET__BIND, &sk->avcr);
```

- Now sk->avcr is likely to be speed up next socket op

34 / 43

## **Revocation support**

## Decisions may be cached in AVC entries

- Decisions may implicitly be cached in migrated permissions
  - E.g., Unix checks file write permission on open
  - But may want to disallow future writes even on open file
  - Write permission migrated into file descriptor
  - May also migrate into page tables/TLB w. mmap
  - Also may migrate into open sockets/pipes, or operations in progress

#### AVC contains hooks for callbacks

- After revoking in AVC, AVC makes callbacks to revoke migrated permissions
- seqno can be used to ensure strict ordering of policy changes

## Persistence

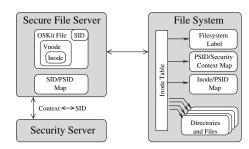

- Must label persistent objects in file system
  - Persistently map each file/directory to a security context
  - Security contexts are variable length, so add level of indirection
  - "Persistent SIDs" (PSIDs) numbers local to each file system

35/43 36/43

# **Transitioning SIDs**

- May need to relabel objects
  - E.g., files in file system
- Processes may also want to transition their SIDs
  - Depends on existing permission, but also on program
  - SElinux allows programs to be defined as entrypoints
  - Thus, can restrict with which programs users enter a new SID (similar to the way setuid transitions uid on program entry)

## **SElinux contexts**

In practice, SElinux contexts have four parts:

```
user role type level
system_u:system_r:sshd_t:s0
```

user is not Unix user ID, e.g.:

```
$ id
uid=1000(dm) gid=1000(dm) groups=1000(dm) 119(admin)
context=unconfined_u:unconfined_r:unconfined_t:s0-s0:c0.c255
$ /bin/su
Password:
# id
uid=0(root) gid=0(root) groups=0(root)
context=unconfined_u:unconfined_r:unconfined_t:s0-s0:c0.c255
# newrole -r system_r -t sysadm_t
Password:
# id -Z
unconfined_u:system_r:sysadm_tt:s0-s0:c0.c255
```

37 / 43

38 / 43

## Users, roles, types

· SElinux user is assigned on login, based on rules

- A user is allowed to assume different roles w. newrole
- But roles are restricted by SElinux (not Unix) users

```
# semanage user -1

SELinux User ... SELinux Roles
root staff_r sysadm_r system_r
unconfined_u system_r unconfined_r
user_u user_r
```

**Types** 

- Each role allows only certain types
  - Can check with seinfo -x --role=name
- Types allow non-hierarchical security policies
  - Each subject is assigned a domain, each object a type
  - Policy stated in terms of what each domain can to do each type
- Example: Suppose you wish to enforce that each invoice undergoes the following processing:
  - Receipt of the invoice recorded by a clerk
  - Receipt of of the merchandise verified by purchase officer
  - Payment of invoice approved by supervisor
- Can encode state of invoice by its type
  - Set transition rules to enforce all steps of process

39 / 43

40 / 43

# **Example: Loading kernel modules**

```
(1) allow sysadm_t insmod_exec_t:file x_file_perms;
(2) allow sysadm_t insmod_t:process transition;
(3) allow insmod_t insmod_exec_t:process { entrypoint execute };
(4) allow insmod_t sysadm_t:fd inherit_fd_perms;
(5) allow insmod_t self:capability sys_module;
(6) allow insmod_t sysadm_t:process sigchld;
```

- 1. Allow sysadm domain to run insmod
- 2. Allow sysadm domain to transition to insmod
- 3. Allow insmod program to be entrypoint for insmod domain
- 4. Let insmod inherit file descriptors from sysadm
- 5. Let insmod use CAP\_SYS\_MODULE (load a kernel module)
- 6. Let insmod signal sysadm with SIGCHLD when done

## **Policy specification**

- Very complicated sets of rules
  - E.g., on Fedora, sesearch --all  $\mid$  wc -1 shows 73K rules
  - Rules based mostly on types
- Allowed/restricted transitions very important
  - E.g., init can run initscripts, can run httpd
  - Nowadays systemed needs to be able to transition to arbitrary types
  - httpd program has special httpd\_exec\_t type, allows process to have httpd\_t type.
  - Might label public\_html directories so httpd can access them, but not access rest of home directory
- Can also use levels to enforce MLS
  - E.g., ":s0-s0:c0.c255" means process is at sensitivity s0 with no categories, but has all categories in clearance.

41/43 42/43

# **Policy construction**

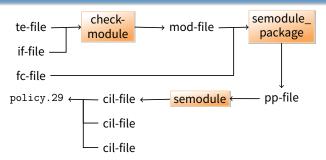

- Very low quality tooling around policy construction
  - Broken build systems, incompatible kernel policy formats, ...
- Hard to check /sys/fs/selinux/policy matches expectations
  - No single-pass decompilation, tools seem to hang on real policies
  - Even rebuilding from source is hard (e.g., actual compilation happens during RPM install, using tons of spec macros)